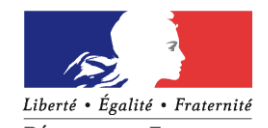

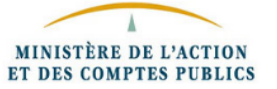

 **MINISTERE DE L'EDUCATION NATIONALE, DE L'ENSEIGNEMENT SUPERIEUR, DE LA RECHERCHE ET DE L'INNOVATION**

#### **DIRECTION GENERAL DES FINANCES PUBLIQUES**

Bureau des opérateurs de l'État - CE-2B 120, rue de Bercy - Teledoc 753 75572 PARIS cedex 12 bureau.ce2b-epn $(\partial_{\alpha}dq$ fip.finances.gouv.fr

#### **DIRECTION DES AFFAIRES FINANCIERES**

1 6 JAN 2020 Paris, le

Sous-direction du budget de la mission « recherche et enseignement supérieur » Bureau des opérateurs de l'enseignement supérieur et de la recherche DAF B2 1, rue Descartes 75231 PARIS cedex 05

Le directeur général des finances publiques

La directrice des affaires financières

à

Benoît VANZATO <sup>3</sup> 01 55 55 00 31

Affaire suivie par :

Référence CE-2B : 2019-11-6930- Référence DAF B2 2020-0004

Destinataires in fine

#### **Objet : Note relative aux phases de gestion de la contribution de vie étudiante et de campus (CVEC) et à la mise en œuvre du plafond législatif de loi de finances**

**Référence : - Article 12 de la Loi n° 2018-166 du 8 mars 2018 relative à l'orientation et à la réussite des étudiants qui complète le code de l'Éducation par un article L.841-5**

> **- Code de l'éducation, notamment ses articles D.841-2 à D.841-7, et son article D.852-2**

> **- Décret n° 2018-564 du 30 juin 2018 modifié relatif à la contribution prévue à l'article L. 841-5 du code de l'éducation**

#### **Champ d'application :**

La présente note a pour objet de présenter le dispositif relatif à la gestion de la contribution de vie étudiante et de campus (CVEC) tel que prévu par les articles D.841- 2 à D.841-7 du code de l'éducation. Elle s'applique aux établissements mentionnés par l'article L.841-5 du code de l'éducation.

Après présentation du dispositif et des mécanismes financiers prévus par le code susmentionné, la note précise les conséquences de la CVEC en matière de gestion financière pour les établissements concernés.

Des précisions sont également apportées sur les écritures comptables à enregistrer à l'issue de la période de gestion transitoire de la CVEC spécifique à l'année universitaire 2018-2019, en complément de la circulaire du 5 décembre 2018 relative à la gestion pour l'année 2018 et au dispositif de gestion transitoire de la CVEC.

Elle définit enfin les modalités de mise en œuvre du plafond législatif défini en lois de finances.

## **I. L'article L.841-5 du code de l'éducation crée la contribution de vie étudiante et de campus**

La CVEC est une taxe affectée instituée par l'article L.841-5 du code de l'éducation.

Ses contributeurs sont les personnes s'inscrivant dans une formation initiale dispensée par un établissement d'enseignement supérieur. En conséquence, à titre d'exemple, ne sont pas assujettis à la CVEC, les étudiants qui ne sont pas inscrits dans un établissement d'enseignement supérieur. Il s'agit notamment des jeunes inscrits dans un lycée public ou privé sous contrat d'association pour préparer un BTS, un DMA, un DN MADE ou qui suivent une formation comptable ou ceux qui sont inscrits dans un établissement scolaire hors contrat. Les étudiants régulièrement inscrits en doctorat au titre de l'année universitaire 2018-2019 qui soutiennent leur thèse entre le 1er septembre 2019 et le 31 décembre 2019 ne sont pas assujettis au paiement de la CVEC dans la mesure où ils ne font que finaliser leurs études sur une période débordant l'année universitaire initiale. En outre, l'article 5 de l'arrêté du 19 avril 2019 relatif aux droits d'inscription dans les établissements publics d'enseignement supérieur relevant du ministre chargé de l'enseignement supérieur prévoit qu'ils n'acquittent pas davantage de droit d'inscription au titre de l'année universitaire 2019- 2020.

Ses bénéficiaires sont les établissements publics d'enseignement supérieur, les établissements mentionnés aux articles L.443-1 et L.753-1 du code de l'éducation ou à l'article L.1431-1 du code général des collectivités territoriales dispensant des formations initiales d'enseignement supérieur, ainsi que les établissements d'enseignement supérieur privés d'intérêt général et les centres régionaux des œuvres universitaires et scolaires. La liste nominative des établissements bénéficiaires est arrêtée par la ministre chargée de l'enseignement supérieur.

La CVEC est destinée à favoriser l'accueil et l'accompagnement social, sanitaire, culturel et sportif des étudiants et à conforter les actions de prévention et d'éducation à la santé réalisées à leur intention dans les établissements bénéficiaires. Tous les étudiants assujettis à la CVEC doivent bénéficier d'actions financées par la CVEC, qu'ils l'aient acquittée ou qu'ils en soient exonérés, qu'ils soient inscrits dans un établissement bénéficiaire ou non.

Les contributions versées par les assujettis sont recouvrées par les CROUS pour le compte des établissements bénéficiaires de leur ressort géographique. La contribution n'est due qu'une seule fois par année universitaire, quel que soit le nombre d'inscriptions (dans un autre établissement ou au sein du même établissement) de l'assujetti. Même si, en raison d'une rentrée décalée, la période de formation excède la fin de l'année universitaire ordinaire, la contribution n'est due qu'une seule fois, sous réserve que cette période soit d'une durée maximale d'un an.

En tant que taxe affectée, le montant de la contribution est fixé et plafonné chaque année en loi de finance. L'article L.841-5 du code de l'éducation indexe le montant annuel de la CVEC sur l'indice des prix à la consommation hors tabac constaté par l'Institut national de la statistique et des études économiques pour la France pour l'année civile précédente. Il est arrondi à l'euro le plus proche ; la fraction d'euro égale à 0,50 est comptée pour 1. Le montant de la CVEC pour l'année universitaire 2019- 2020 est de 91€.

## **II. Les articles D.841-2 à D.841-7 du code de l'éducation fixent les modalités d'encaissement et de versement de la CVEC aux établissements bénéficiaires**

#### **II.1. Encaissement des contributions payées par les assujettis**

Lors de son inscription à une formation initiale dispensée par établissement d'enseignement supérieur, l'étudiant assujetti est soit redevable de la CVEC et règle la contribution, soit exonéré. Dans les deux cas, il crée un compte personnel sur le site [www.MesServices.Etudiant.gouv.fr](http://www.messervices.etudiant.gouv.fr/) et télécharge l'attestation de contribution après validation de son paiement ou de son exonération. Il en justifie auprès de son établissement lors de son inscription. L'encaissement des contributions est effectué par le CROUS du ressort territorial de l'établissement d'inscription de l'étudiant.

#### **II.2 Transmission des listes nominatives des assujettis ayant produit une attestation valide de paiement ou d'exonération**

Le versement par le CROUS aux établissements d'enseignement supérieur bénéficiaires du produit leur revenant est conditionné à la transmission des listes nominatives et de l'effectif total des étudiants ayant produit l'attestation de contribution à la CVEC. Les listes sont communiquées par les établissements d'enseignement supérieur au CROUS du ressort territorial de leur siège par dépôt dans l'application dédiée. L'application transmet automatiquement à l'établissement déposant le résultat de la confrontation de son dépôt avec l'état des contributeurs à la CVEC valides dont dispose le réseau des CROUS. En cas de non corrélation de la liste de l'établissement avec l'état des numéros d'attestation valides du réseau des CROUS, l'établissement peut modifier sa liste par le dépôt dans l'application d'un addendum. Il peut déposer autant d'addenda que nécessaires, jusqu'à expiration du délai de dépôt.

**La transmission des listes est exigée deux fois par an selon les délais suivants : au plus tard le 15 octobre pour le premier dépôt et au plus tard le 31 mai pour le second dépôt**. Tout établissement bénéficiaire n'ayant déposé aucune liste au plus tard le 15 octobre se voit exclu du premier versement. **Tout établissement n'ayant produit aucune liste au plus tard le 31 mai, se voit exclu du versement de l'intégralité de la fraction de la CVEC lui revenant pour l'année universitaire en cours**. Les établissements ayant déposé une liste avant le 15 octobre et dont les effectifs sont inchangés entre le 15 octobre et le 31 mai, ne sont pas tenus de transmettre de nouvelle liste au 31 mai. Le second versement est alors calculé sur la base des effectifs nominatifs de la liste transmise au 15 octobre.

#### **II.3 Modalités de calcul du produit de la CVEC revenant à l'établissement d'enseignement supérieur bénéficiaire**

La production des listes, donne lieu à deux versements par année universitaire qui sont effectués par le CROUS vers les établissements d'enseignement supérieur bénéficiaires de son ressort territorial. Ces versements ont lieu après vérification par le CROUS de la validité des attestations de contribution des étudiants figurant sur la liste transmise par l'établissement. **La corrélation entre la liste de l'établissement et la liste des attestations relatives à la CVEC valides dont dispose le CROUS constitue le fait générateur donnant lieu à la demande de versement de l'ordonnateur à l'agent comptable du CROUS de la fraction de la CVEC revenant à l'établissement bénéficiaire**.

Les modalités de calcul des montants revenant aux établissements d'enseignement supérieur bénéficiaires sont fixées par l'article D.841-5 du code de l'éducation :

- 41€ par étudiant inscrit ayant produit l'attestation de contribution pour les établissements publics à caractère scientifique, culturel et professionnel, et les établissements publics administratifs d'enseignement supérieur relevant du ministère chargé de l'enseignement supérieur ;
- 20€ par étudiant inscrit ayant produit l'attestation de contribution pour les autres établissements d'enseignement supérieur visés aux 3° à 6° de l'article D. 841- 5 du Code de l'Éducation.

## **II.4. Modalités de versement du produit de la CVEC revenant à l'établissement d'enseignement supérieur bénéficiaire**

Le versement de la fraction du produit de la CVEC de l'année revenant à chaque établissement bénéficiaire est réalisé par les CROUS en deux fois :

- **Un premier versement est effectué au plus tard le 15 décembre**. Il représente 50% du montant calculé sur la base des étudiants inscrits en formation initiale au 15 octobre N et dont la liste nominative a été validée (cf.  $II.3$ ) ;
- **Un second versement est effectué au plus tard le 31 juillet**. Il représente la totalité du produit acquis à l'établissement sur la base des effectifs inscrits au 31 mai, minoré du premier versement. Ce produit peut également être minoré ou majoré au prorata du nombre d'assujettis inscrits dans l'établissement en fonction du niveau de la collecte nationale de CVEC de l'année universitaire, selon les dispositions des alinéas 4 et 6 du IV de l'article D.841-6 du code de l'éducation. Cette « part variable par inscription » est égale pour les 2 catégories d'établissements bénéficiaires, en application de l'article D.841-6 du code de l'éducation.

Le III de l'article D.841-6 du code de l'éducation prévoit quatre cas de figure pour le calcul des versements à effectuer aux établissements d'enseignement supérieur bénéficiaires :

- 1. L'établissement dépose, dans les délais prévus, une liste pour le premier versement et une autre liste pour le second versement : Il reçoit la totalité du produit CVEC de l'année lui revenant en deux versements : 50% du produit calculé sur la base de la première liste transmise et versé au plus tard le 15 décembre, et 100% du produit calculé sur la base de la seconde liste transmise, minoré du premier versement ainsi que, le cas échéant, minoré ou majoré selon le niveau définitif de la collecte nationale, au plus tard le 31 iuillet :
- 2. L'établissement dépose uniquement dans les délais prévus une liste pour le premier versement :

Il reçoit 50 % du produit calculé sur la base de la liste transmise et versé au plus tard le 15 décembre ainsi que, au plus tard le 31 juillet, le solde du produit calculé sur la base de cette même liste, minoré ou majoré le cas échéant selon le niveau définitif de la collecte CVEC nationale de l'année universitaire ;

3. L'établissement dépose uniquement dans les délais prévus une liste pour le second versement :

Il reçoit, au plus tard le 31 juillet, la totalité du produit CVEC calculé sur la base de la liste transmise, minoré ou majoré, le cas échéant, selon le niveau définitif de la collecte CVEC nationale de l'année universitaire ;

4. L'établissement ne dépose aucune liste dans les délais prévus :

Il est réputé avoir renoncé à ses droits à percevoir la CVEC pour l'année universitaire en cours et ne reçoit par conséquent aucun versement pour ladite année.

Chaque versement donne lieu à une notification de la part du CROUS compétent pour l'établissement d'enseignement supérieur bénéficiaire. La notification présente :

- Le nombre d'étudiants inscrits dans l'établissement pour lesquels l'attestation de CVEC est valide ;
- Le montant versé par étudiant conformément aux règles prévues à l'article D.841-5 modulé, le cas échéant, conformément aux alinéas 6 et 8 du III de l'article D.841-6, en fonction du produit total de la contribution ;
- Le montant total versé à l'établissement.

# **II. 5. Opérations de péréquation**

A l'issue de la remontée des listes au 31 mai, le CNOUS procède aux opérations de péréquation. Le deuxième alinéa du IV de l'article D.841-6 défini la péréquation tel que suit : « **La péréquation consiste à répartir le produit total de la contribution de vie étudiante et de campus calculé en application du 1er alinéa du III de l'article D.841-6 et au regard des dispositions de l'alinéa premier du II de l'article L.841- 5 »**. En effet, l'article L.841-5 prévoit que les établissements bénéficiaires reçoivent le même montant pour chaque assujetti déclaré, que celui-ci ait effectivement payé la CVEC ou qu'il en soit exonéré. La péréquation vise à déterminer pour chaque CROUS le produit final de la CVEC et la trésorerie nécessaire aux versements prévus en application des points 1 à 6 de l'article D.841-5 du code de l'éducation.

En tant qu'autorité, chargé par l'article D.841-6 du code de l'éducation d'organiser les opérations de péréquation, le CNOUS décide des modalités de transferts financiers entre CROUS déficitaires et CROUS excédentaires.

Le CNOUS notifie aux CROUS les transferts de trésorerie nécessaires compte-tenu des résultats du calcul de la péréquation :

- Pour les CROUS excédentaires, la notification du CNOUS les enjoignant à procéder au versement de trésorerie à effectuer au CNOUS ainsi que la date de ce versement ;
- Pour les CROUS déficitaires, la notification du CNOUS indique le montant qui est versé par le CNOUS.

# **II.6. Produit de la CVEC revenant au CROUS**

En application de l'article D.841-5 du code de l'éducation, le produit revenant au réseau des œuvres universitaires et scolaires est compris entre 7,5% et 15% de produit total de la collecte de l'année universitaire. Le produit revenant à chaque CROUS est fonction du nombre d'étudiants inscrits en formation initiale qui ont produit l'attestation mentionnée à l'article D.841-3 et du nombre d'établissements d'enseignement supérieur ayant leur siège dans son ressort.

La notification de recette CVEC du CROUS transmise par le CNOUS précise les modalités du calcul.

Le CNOUS notifie également aux CROUS le montant versé par étudiant aux établissements d'enseignement supérieur en fonction du résultat du calcul de la péréquation et sur la base des règles indiquées aux alinéas 6 à 8 du III de l'article D.841-6 du code de l'éducation.

## **III. Formalisation en comptabilité budgétaire**

## **III. 1. Les impacts de la CVEC sur la comptabilité budgétaire des CROUS**

Chaque CROUS a la responsabilité du recouvrement de la CVEC qui sera, pour une part, reversée aux établissements de son ressort territorial et, pour une autre part, acquise en recette affectée au sein de son budget. Le cas échéant, une dernière part est reversée à d'autres CROUS via le CNOUS dans le cadre de la péréquation.

Lors de l'élaboration du budget initial, le tableau des autorisations budgétaires intègre une prévision de recettes (recettes globalisées – fiscalité affectée) qui pourra être basée sur le montant perçu lors de la campagne précédente. L'impact en comptabilité budgétaire a lieu au moment du rapprochement des encaissements réalisés avec le titre de recette qui n'est effectif qu'après la production des listes pour le second versement et du calcul de la péréquation nationale (après le 31 mai).

La différence entre la prévision inscrite au budget initial et le titre émis en fin d'année universitaire est inscrite en recette lors du prochain budget rectificatif.

Le tableau des opérations pour compte de tiers (tableau 5) est complété de l'ensemble des flux de CVEC reversés aux établissements bénéficiaires. Ce montant est reporté dans le tableau d'équilibre financier (tableau 4) aux lignes « opérations au nom et pour le compte de tiers », ce qui permet d'expliquer la différence entre la trésorerie, impactée par la CVEC, et le solde budgétaire des CROUS.

Dans le plan de trésorerie, en prévision et en exécution, la rubrique « opérations non budgétaires », sous rubrique « Opérations gérées en compte de tiers », ligne « Dispositifs d'intervention pour compte de tiers » est utilisée pour prévoir et constater les entrées et sortie de trésorerie, péréquation incluse. Suite au rapprochement de l'encaissement et du titre relatif à la notification de la part revenant au CROUS par le CNOUS, le montant correspondant est indiqué en recette budgétaire (recette globalisée – fiscalité affectée). Cette somme est déduite de la ligne « Dispositifs d'intervention pour compte de tiers » précédemment citée afin d'éviter le double comptage au sein de la trésorerie de la part revenant au CROUS. Le correct emploi de ce plan est impératif et permettra d'effectuer un suivi infra-annuel de la trésorerie des CROUS. Dans le cas où des investissements pluriannuels seraient financés, en tout ou partie, par la CVEC, les tableaux des opérations pluriannuelles, en prévision et en exécution, partie recettes, intégreront la part de l'opération financée par la CVEC sur la ligne « financements de l'Etat » de l'opération.

## **III. 2. Les impacts de la CVEC sur la comptabilité budgétaire des établissements d'enseignement supérieur**

Dans le tableau des autorisations budgétaires, ainsi que dans le tableau des recettes par origine propre aux EPSCP, la recette relative à la CVEC est classée en recette globalisée - fiscalité affectée.

Pour l'évaluation de la recette du budget initial N+1, la base de calcul repose : - sur le nombre d'inscrits ayant fourni l'attestation de paiement ou d'exonération, soit en principe l'ensemble des inscrits en formation initiale au 15 octobre de l'année N ; - sur le montant par étudiant de la contribution revenant à l'établissement arrêté à l'article D.841-5 du code de l'éducation, modulé, le cas échéant, selon le produit de la collecte de l'année N, conformément aux alinéas 6 et 8 du III de l'article D.841-6 ; - sur une projection des effectifs d'assujettis pour la rentrée de l'exercice N+1.

Sur l'exercice budgétaire, le premier versement correspond à celui du 31 juillet N+1, le second à celui du 15 décembre N+1. Ainsi un même exercice budgétaire chevauche deux années universitaires, les sous-jacents de la prévision de recette doivent tenir compte de ces deux années universitaires.

Le compte de résultat prévisionnel pour le budget initial intègre donc en produits (fiscalité affectée) le montant prévu en droits constatés sur l'exercice N+1.

Dans le plan de trésorerie, le montant relatif à la CVEC est indiqué en « recette globalisée - fiscalité affectée » le mois du rapprochement entre le versement et le titre correspondant.

Pour les établissements appliquant le régime de comptabilité budgétaire de droit commun, si les crédits CVEC sont destinés au financement d'opérations pluriannuelles, les tableaux des opérations pluriannuelles en prévision et en exécution, partie recettes, intégreront le financement CVEC sur la ligne « financements de l'Etat » de l'opération.

Pour les EPSCP, si les crédits CVEC sont destinés au financement d'investissements pluriannuels ils sont intégrés en recettes à la case relative aux « opérations pluriannuelles d'investissement », colonne « Prélèvement sur la trésorerie » du tableau 9 des opérations pluriannuelles. Ces mêmes crédits seront inscrits en tant que « financements de l'Etat » sur la ligne relative aux « recettes d'investissement » du tableau 10 détaillé des opérations pluriannuelles et programmation.

## **IV. Ecritures en comptabilité générale en période de gestion transitoire 2018- 2019 et en période de gestion pérenne.**

## **IV.1. Ecritures de collecte, de reversement de la CVEC et de recette par les CROUS**

Les CROUS passent des écritures relatives à l'encaissement des contributions des étudiants, aux transferts de trésorerie dans le cadre de la péréquation, aux versements des fractions de CVEC acquises aux établissements d'enseignements supérieur, et à la recette du produit de la CVEC leur revenant.

Selon les dispositions de l'article L.841-5 du code de l'éducation, la CVEC est une taxe affectée au profit des établissements publics d'enseignement supérieur, des établissements mentionnés aux articles L. 443-1 et L. 753-1 du code de l'éducation ou à l'article L. 1431-1 du code général des collectivités territoriales dispensant des formations initiales d'enseignement supérieur, des établissements d'enseignement supérieur privés d'intérêt général et des CROUS. Le même article L.841-5 désigne comme contributeurs les étudiants s'inscrivant à une formation initiale dans un des établissements qu'il mentionne. Il confie en outre aux CROUS l'encaissement de la totalité du produit de la CVEC pour l'ensemble des établissements bénéficiaires de son ressort. Aussi les mouvements de CVEC opérés par les CROUS au profit des établissements tiers revêtent la forme d'opérations pour compte de tiers, et n'impactent pas le compte de résultat des CROUS.

1. En année N, le CROUS encaisse les contributions sur un compte de tiers pour isoler les encaissements CVEC dans sa comptabilité par demande de versement :

Débit 5151 « compte au Trésor »

Crédit 4676 non auxiliarisé « opérations pour compte de tiers (hors convention de mandat et hors dispositif d'intervention) »

2. Après communication des listes d'assujettis au plus tard le 15 octobre, le CROUS transfère sur des comptes 4676 auxiliarisés en autant d'établissements bénéficiaires les montants revenant à ces derniers sur la base des demandes de versement valides :

> Débit 4676 non auxiliarisé, Crédit 4676 auxiliarisé établissement A, Crédit 4676 auxiliarisé établissement B, etc…

*Remboursement des contributions versées par des étudiants non assujettis ou exonérés a posteriori :*

*Dans le cas où des étudiants non assujettis ou exonérés a posteriori auraient versé la CVEC lors de leur inscription, le remboursement de la contribution acquittée de façon indue doit être effectué1. Il reviendra à l'agent comptable du CROUS d'y procéder par une demande de versement selon les écritures suivantes :*

*Débit du compte 4676, sur lequel est encaissé la CVEC Crédit du compte 4664 « excédents de versement à rembourser », Puis :*

*Débit du 4664« excédents de versement à rembourser »*

*Crédit du compte 5151 « compte au Trésor » pour le virement à l'étudiant.*

*Les pièces justificatives suivantes seront utilement jointes à la demande de versement :*

o *Pour les étudiants non assujettis :*

1

*- Déclaration sur l'honneur de l'étudiant attestant qu'il n'est pas inscrit dans une formation ou un établissement l'assujettissant à la CVEC ;*

*Ou, le cas échéant, document attestant que la personne n'a pas le niveau de diplôme requis pour pouvoir s'inscrire à la formation le faisant entrer dans le champ de la CVEC ;*

*Ou tout autre document authentifiant que la personne n'est pas assujettie à la CVEC ;*

*- Une copie de l'attestation d'acquittement de la CVEC qu'a obtenu l'étudiant après son paiement ;*

Dans le cas où la demande de remboursement survient postérieurement à la campagne de collecte de CVEC pendant laquelle a eu lieu le paiement faisant l'objet de la demande, les fonds nécessaires au remboursement sont ponctionnés sur la campagne d'encaissement de CVEC en cours.

*- Le Relevé d'Identité Bancaire (RIB) de l'étudiant concerné.*

*Les demandes de remboursement de la CVEC pour non assujettissement sont soumises à la prescription quadriennale prévue la loi n° 68-1250 du 31 décembre 1968. Ainsi, sont prescrites, au profit de l'établissement d'enseignement supérieur, toutes les créances qui n'ont pas été payées dans un délai de quatre ans à partir du premier jour de l'année suivant celle au cours de laquelle les droits ont été acquis. En conséquence, les remboursements de la CVEC ne sont plus dus à l'issue de ce délai, sous réserve des règles d'interruption et de suspension de la prescription prévues par la loi.*

o *Pour les étudiants exonérés a posteriori :*

*- Attestation de scolarité dans une formation initiale ;*

*- Copie de l'attestation d'acquittement de la CVEC ;*

*- Copie de la décision exonérant l'étudiant de la CVEC (ex : décision d'attribution d'une bourse de l'enseignement supérieur) ;*

*- Le ou Relevé d'Identité Bancaire (RIB) de l'étudiant concerné.*

*Pour les étudiants exonérés a posteriori, les demandes de remboursement sont à présenter avant le 31 mai de l'année universitaire de référence selon les dispositions de l'article D.841-4 du code de l'éducation.*

3. Un premier versement de 50% du produit total, évalué sur la base de la liste transmise au plus tard le 15 octobre, est effectué aux établissements bénéficiaires par demande de versement :

> Débit 4676 auxiliarisé établissement A, Débit 4676 auxiliarisé établissement B, etc… Crédit 5151 « compte au Trésor »

- 4. Suite à de nouvelles inscriptions d'étudiants, des encaissements complémentaires de CVEC peuvent se produire et donnent lieu à la passation d'écritures d'encaissement du même type que celles présentées *supra*.
- 5. Après relevé des listes après le 31 mai, et préalablement au second versement, les CROUS déclarent au CNOUS les montants encaissés nets de remboursements et le CNOUS procède aux calculs de péréquation et d'équilibrage de trésorerie entre Crous et notifie à chaque CROUS les mouvements à effectuer en ce sens :
	- CROUS contributeur par demande de versement : Débit 4676 non auxiliarisé « opérations pour compte de tiers (hors convention de mandat et hors dispositif d'intervention) » Crédit 5151 « compte au Trésor »
	- CROUS déficitaire par demande de versement : Débit 5151 « compte au Trésor » Crédit 4676 non auxiliarisé « opérations pour compte de tiers (hors convention de mandat et hors dispositif d'intervention) »

6. Un second versement est effectué sur la base des listes transmises au plus tard le 31 mai. Il représente la totalité du produit acquis à l'établissement sur la base des assujettis inscrits au 31 mai, minoré du premier versement. Ce produit peut également être minoré ou majoré au prorata du nombre d'assujettis inscrits dans l'établissement en fonction du niveau de la collecte nationale de CVEC de l'année universitaire et tel que notifié par le CNOUS :

Débit 4676 auxiliarisé établissement A, Débit 4676 auxiliarisé établissement B, etc… Crédit 5151 « compte au Trésor »

- 7. Enfin, sur la base de la notification du CNOUS, le CROUS liquide le montant du produit de la CVEC lui revenant sur l'année universitaire puis en titre la recette au 31 juillet :
	- Constatation de la créance : Débit 4676 non auxiliarisé Crédit 412 « clients-étudiants »
	- Titrage de la recette : Débit 412 « clients-étudiants » Crédits 7571 « taxe affectée »

Ces dernières écritures comptables sont identiques en période de gestion transitoire 2018-2019 et en période de gestion pérenne.

## **IV. 2. Ecritures d'encaissement et de recette des établissements d'enseignement supérieur en période de gestion transitoire 2018-2019 et en période de gestion pérenne.**

1. Modalités de comptabilisation de la CVEC par les établissements d'enseignement supérieur en période de gestion transitoire 2018-2019 :

1. Encaissement du second versement<sub>2</sub> de la CVEC effectuée le 15 avril 2019 calculée sur la base de la liste transmise au CROUS, conformément au 5e alinéa de l'article 3 du décret n° 2018-564 du 30 juin 2018 relatif à la contribution prévue à l'article L. 841-5 du code de l'éducation :

Titre d'avance émis par l'établissement pour le second versement effectué en avril 2019 :

Débit 5151 « compte au Trésor » Crédit 411 « clients-CROUS »

.

Débit 411 « clients » Crédit 4191 « clients-avances reçues sur commande en cours »

2. Titrage de la recette définitive de la CVEC dès notification du CROUS à l'issue de l'année universitaire au 31 mai 2019 :

Débit 5151 « compte au Trésor » (montant du solde versé le 31/05)

Rappel : Le mode de comptabilisation en période transitoire du premier versement est présenté dans la circulaire NOR : ESRF1834842C du 5 décembre 2018 « Gestion pour l'année 2018 et dispositif de gestion transitoire de la contribution de vie étudiante et de campus »

Crédit 411 « clients » (montant du solde versé le 31/05)

Débit 4191 « clients-avances reçues sur commande en cours » (avances du 15/12/2018 et du 15/04/2019) : récupération des avances Débit 411 « clients » (avances du 15/12/18 et du 15/04/19) Crédits 7571 « taxe affectée » (intégralité de la recette).

En régime transitoire, le compte de résultat est impacté par le titre de recette définitif émis après le dernier versement.

2. Modalités de comptabilisation par les établissements de la CVEC en période de gestion pérenne :

Chacun des deux versements opérés par le CROUS donne lieu à une notification de sa part à destination de l'établissement d'enseignement supérieur bénéficiaire. L'établissement bénéficiaire émet un titre de recette à l'occasion de chaque versement, dès notification du CROUS.

> Débit 5151 « compte trésor » Crédit 411 « clients »

Débit 411 « clients » Crédits 7571 « taxe affectée »

En régime pérenne, le compte de résultat est impacté par les titres émis à l'occasion de chaque versement.

## **V. Application du plafond de la CVEC encaissée par le réseau des œuvres fixé par la loi de finances.**

Ce plafond annuel est fixé par les lois de finances. Il convient d'apprécier entre le 1 er janvier et le 31 décembre les encaissements de la CVEC et d'en déduire les remboursements effectués au cours de cette même période quelle que soit l'année universitaire de ces remboursements.

Si ce montant net des encaissements est supérieur au plafond de l'année fixé par la loi de finances, le CNOUS déterminera fin décembre le montant de CVEC à reverser à l'État (CBCM du ministère de l'enseignement supérieur, de la recherche et de l'innovation) et notifiera à un ou plusieurs CROUS le montant qui devra être reversé par ce ou ces derniers.

Afin d'isoler les encaissements supérieurs au plafond de l'année fixé par la loi de finances, les CROUS peuvent créer un compte spécifique 46641 « excédents de versement à rembourser à l'état (plafond loi de finances) ».

1. Comptabilisation des encaissements supérieurs au plafond de l'année fixé par la loi de finances à reverser à l'Etat :

> Débit du compte 4676, sur lequel est encaissé la CVEC Crédit du compte 46641 « excédents de versement à rembourser à l'état (plafond lois de finances) ».

2. Reversement à l'Etat :

Débit du 46641« excédents de versement à rembourser à l'état (plafond lois de finances) », Crédit : 5151 « compte au Trésor ».

Cette notification sera adressée également au CBCM du ministère de l'enseignement supérieur de la recherche et d'innovation. Elle sera effectuée le 26 décembre afin de permettre au(x) CROUS d'effectuer le virement au plus tard avec une date de valeur au 31 décembre.

Les sommes seront décaissées par une demande de versement des CROUS vers le CBCM MESRI. Elles auront un impact sur la trésorerie mais pas sur le solde budgétaire (absence de constatation de consommation de crédits de paiements ou de moindre recette). Ce décaissement apparaîtra dans le tableau d'équilibre financier en besoin pour « opérations au nom et pour le compte de tiers » et dans le tableau des opérations pour compte de tiers. Dans le plan de trésorerie, elles seront inscrites en décaissements en « opération gérées en comptes de tiers – dispositifs d'intervention pour compte de tiers ».

Pour le directeur général des finances Pour le directeur des affaires financières, publiques. Le Chef du Service Comptable de l'Etat Olitin Olivier TOUVENIN

Rohi Clau

Guilhem de Robillard sous directeur du budget de la mission "recherche et enseignement supérieur"

## Destinataires :

Mme la directrice générale déléguée et Mme l'agent comptable du CNOUS

M. et Mmes les directeurs et agents comptables des CROUS

M. et Mmes les Présidents, directeurs généraux des services et agents comptables des établissements publics à caractère scientifique, culturel et professionnel relevant du ministère chargé de l'enseignement supérieur

M. et Mmes les directeurs et agents comptables des établissements publics administratifs d'enseignement supérieur relevant du ministère chargé de l'enseignement supérieur

M. et Mmes les directeurs et agents comptables des autres établissements d'enseignement supérieur

M. et Mmes les directeurs des écoles des chambres de commerce et d'industrie

M. et Mmes les directeurs des établissements publics de coopération culturelle ou environnementale dispensant des formations initiales d'enseignement supérieur

M et Mmes les directeurs des établissements d'enseignement supérieur privés d'intérêt général